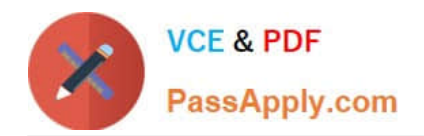

# **TDS-C01Q&As**

Tableau Desktop Specialist

# **Pass Tableau TDS-C01 Exam with 100% Guarantee**

Free Download Real Questions & Answers **PDF** and **VCE** file from:

**https://www.passapply.com/tds-c01.html**

100% Passing Guarantee 100% Money Back Assurance

Following Questions and Answers are all new published by Tableau Official Exam Center

**C** Instant Download After Purchase

**83 100% Money Back Guarantee** 

- 365 Days Free Update
- 800,000+ Satisfied Customers

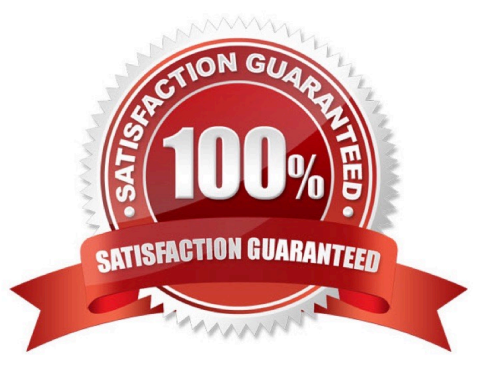

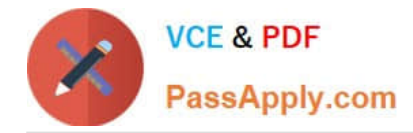

## **QUESTION 1**

Our use case states that we need to create a set showing the Bottom 10 products by Profit in each Region. Which of the following filter types should you apply on Region?

- A. Measure Filters
- B. Context Filters
- C. Extract Filters
- D. Dimension Filters
- Correct Answer: B

The beauty of context filters is that according to Tableau\\'s Order of Operations, they are executed before Sets.

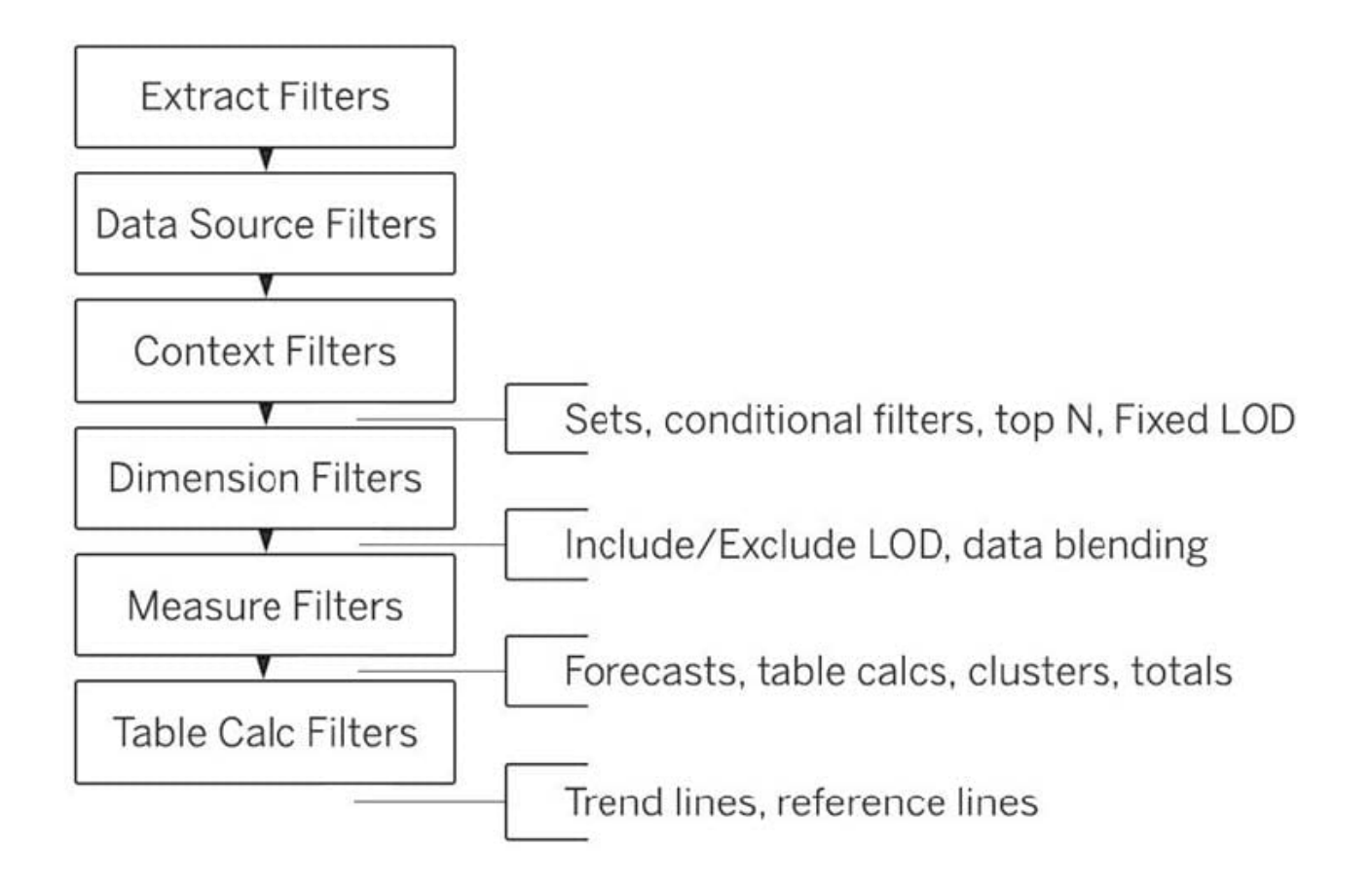

#### Diagram

This means that based on what Region\\'s you\\'ve selected-Tableau will first only preserve the rows for those Regions. THEN, after this it will compute the Set , i.e , Bottom 10 products in each Region.

1) First let\\'s create a set to compute the Bottom 10 Products by Profit.

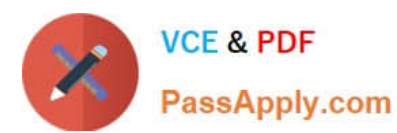

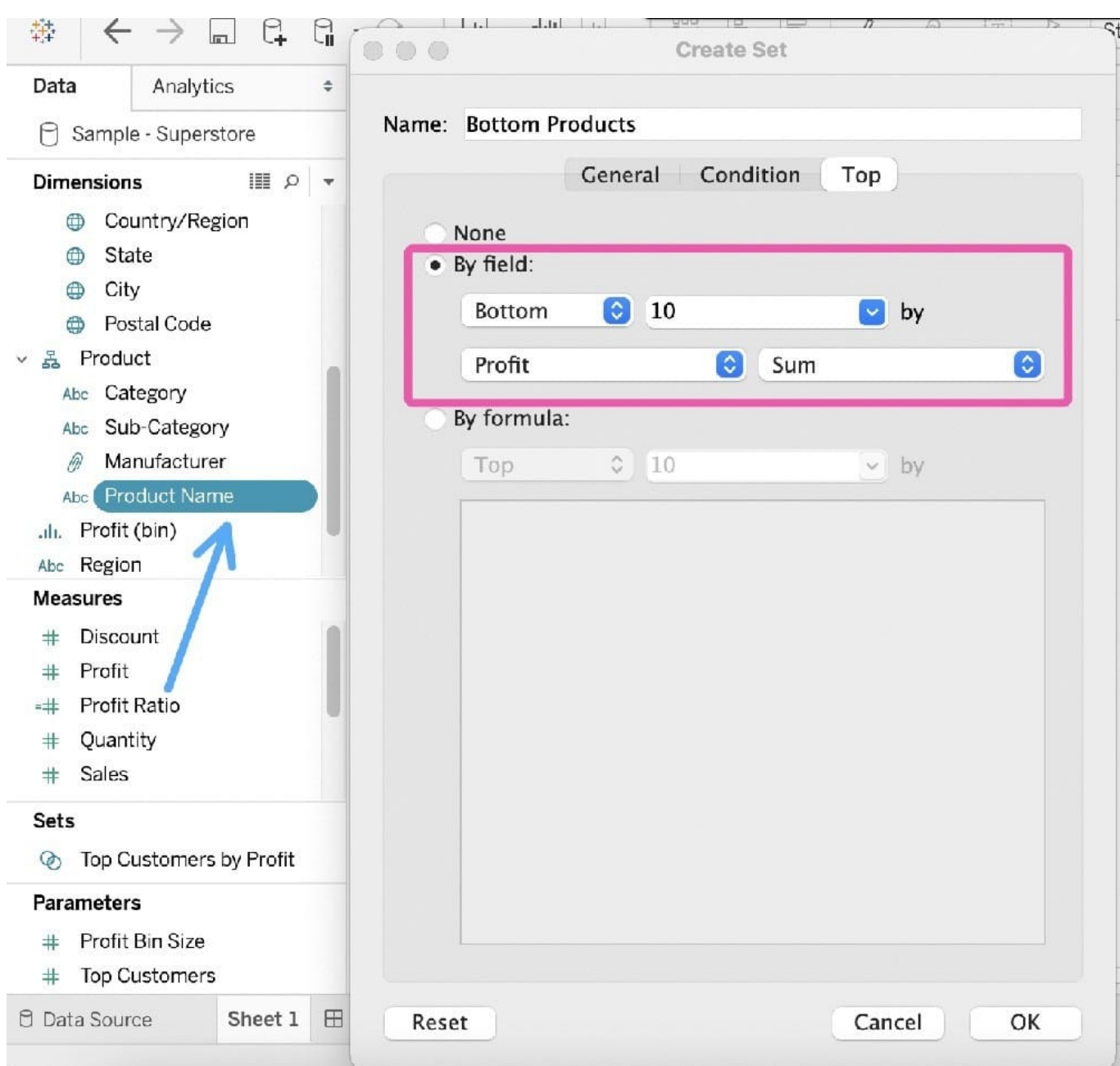

2) Next, take region on the Rows Shelf followed by the Set we just created. Drag Region and the Set to the Filters Shelf as well.

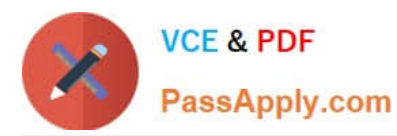

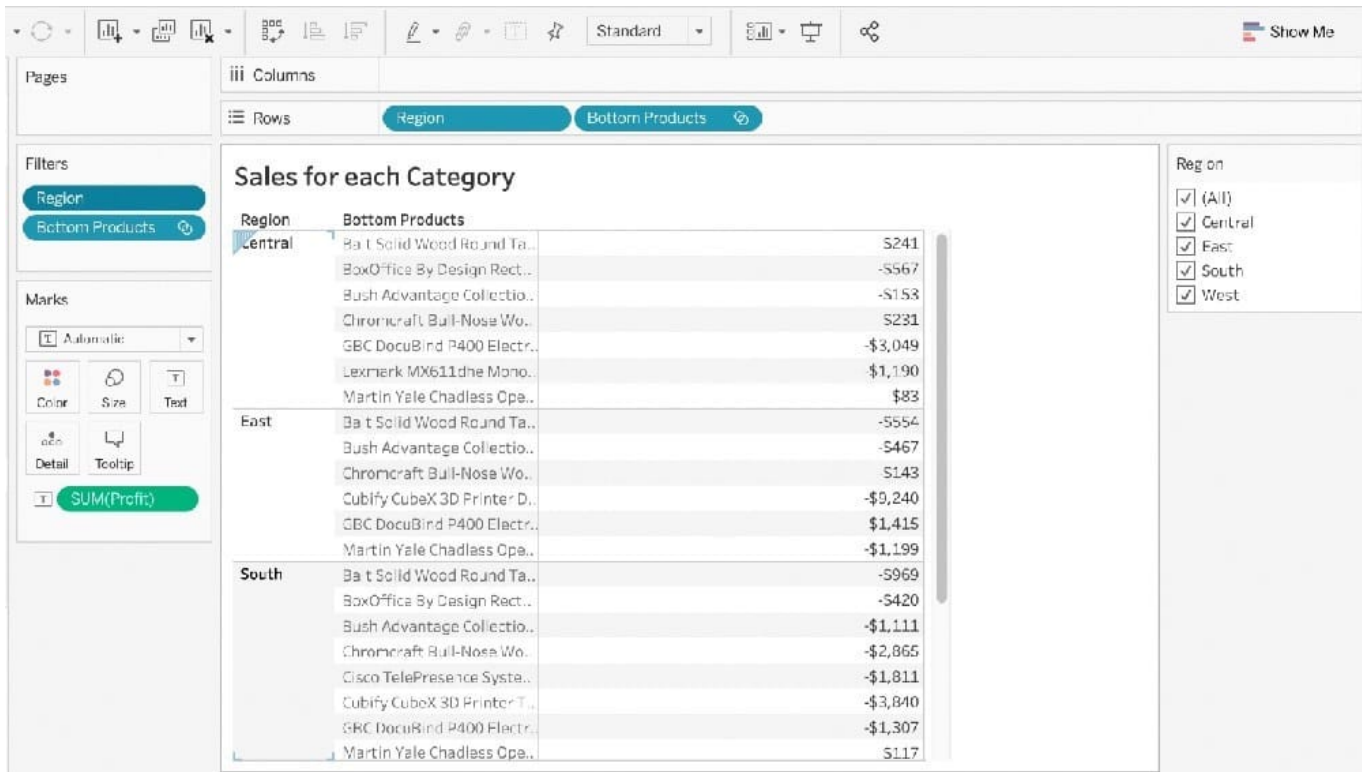

3) Now, try to only visualize the data for the South Region:

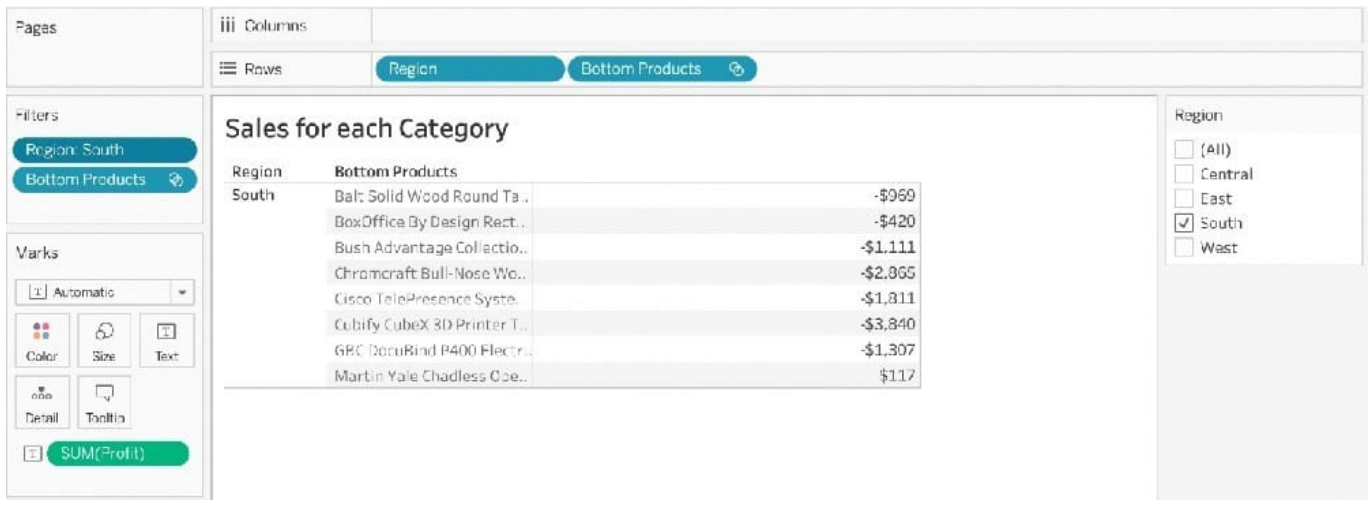

4) The problem right now is that Tableau is computing the Set first (Bottom 10 Products), and then applying the Dimension Filter-South Region and hence these values are incorrect. Note how these aren\\'t even 10 products, but rather just 8. To fix this, simply add Region to Context:

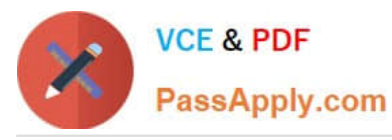

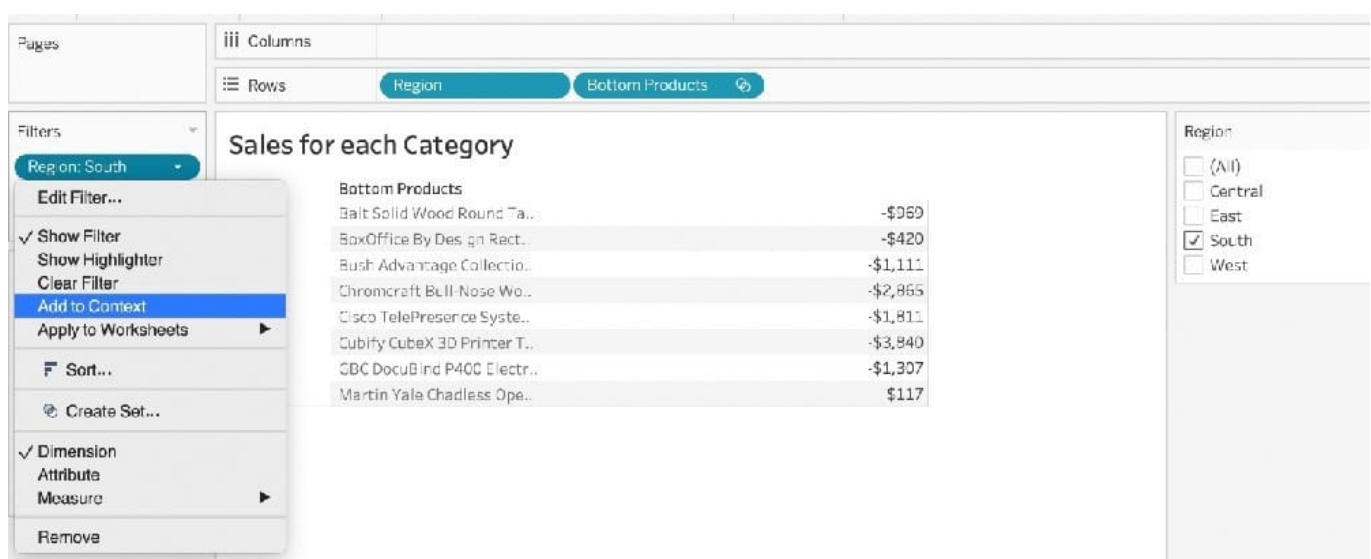

Upon doing this, we get the correct answer as :

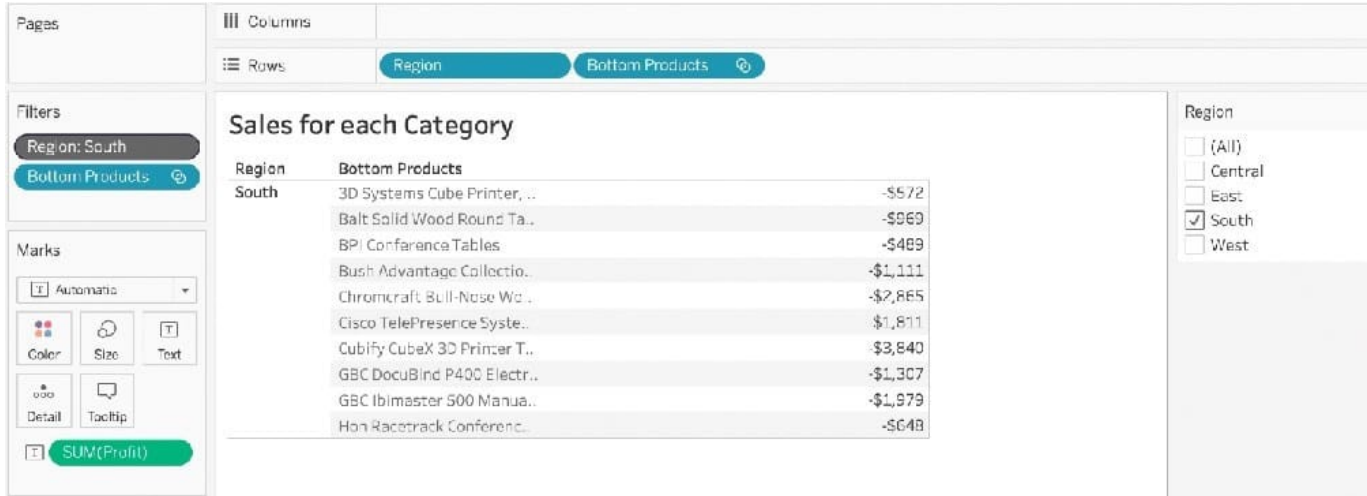

References: https://help.tableau.com/current/pro/desktop/en-us/order\_of\_operations.htm https://help.tableau.com/current/pro/desktop/en-us/filtering\_context.htm

# **QUESTION 2**

Which two types of aggregations can be applied to string fields? (Choose two.)

- A. Minimum
- B. Sum
- C. Average
- D. Count Distinct

Correct Answer: AD

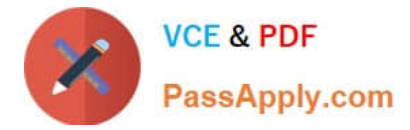

### **QUESTION 3**

The Shape option is available for which two views? (Choose two.)

- A. Scatter plots
- B. Side-by-side circles
- C. Heat maps
- D. Packed bubbles

Correct Answer: AB

# **QUESTION 4**

is hosted by Tableau to share our visualisations publically with the world.

- A. Tableau Reader
- B. Tableau Desktop
- C. Tableau Server
- D. Tableau Public

Correct Answer: D

Tableau Public is a free service that lets anyone publish interactive data visualizations to the web. Visualizations that have been published to Tableau Public ("vizzes") can be embedded into web pages and blogs, they can be shared via social media or email, and they can be made available for download to other users. Check it out : https://public.tableau.com/en-us/s/

# **QUESTION 5**

True or False: When relating tables, the fields that define the relationships must have the same data type.

A. True

B. False

Correct Answer: A

According to the official documentation, the following are the requirements for using relationships:

1) When relating tables, the fields that define the relationships must have the same data type. Changing the data type in the Data Source page does not change this requirement. Tableau will still use the data type in the underlying database

for queries.

2) You can\\'t define relationships based on geographic fields.

3) Circular relationships aren\\'t supported in the data model.

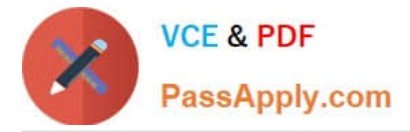

4) You can\\'t edit relationships in a published data source.

5) You can\\'t define relationships between published data sources.

6) Your workbook must use an embedded data source for you to be able to edit relationships and performance options in the Data Source page in Tableau Online or Tableau Server.

Reference: https://help.tableau.com/current/online/en-us/datasource\_relationships\_learnmorepage.htm

[TDS-C01 Practice Test](https://www.passapply.com/tds-c01.html) [TDS-C01 Study Guide](https://www.passapply.com/tds-c01.html) [TDS-C01 Braindumps](https://www.passapply.com/tds-c01.html)